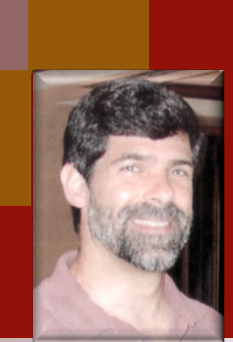

#### CSSE 374: Interaction Diagrams

**Shawn Bohner Office: Moench Room F212 Phone: (812) 877-8685 Email: bohner@rose-hulman.edu**

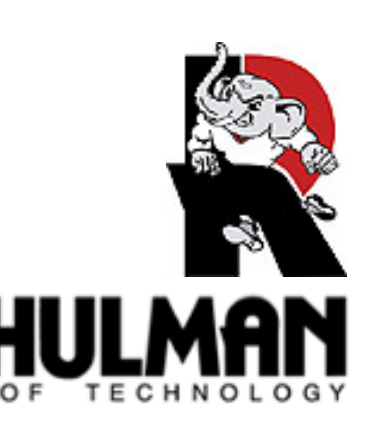

#### Prefer Design Skill over UML Skill

- UML is only a tool for object design
- The real skill is the design, **…NOT the diagramming**

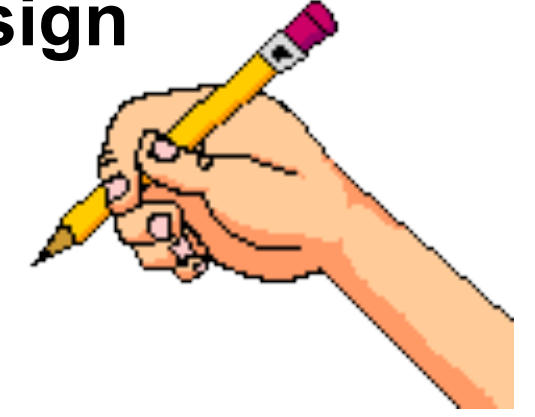

- Fundamental object design requires **knowledge of:** 
	- **Principles of responsibility assignment**
	- **Design patterns**

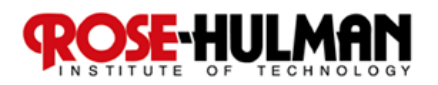

#### Learning Outcomes: O-O Design

**Demonstrate object-oriented design basics like domain models, class diagrams, and interaction (sequence and communication) diagrams.** 

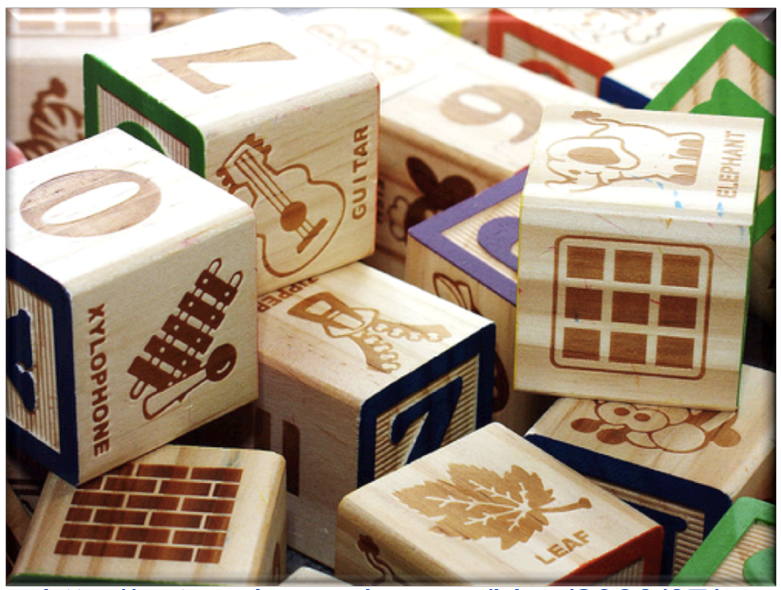

http://enterprisegeeks.com/blog/2009/07/

- Outline Dynamic/Behavior Design concepts
- Introduce Interaction Diagrams
- Describe Key Sequence Diagram Concepts
- **Describe Key Communications Diagram Concepts**

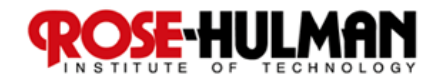

#### Interaction Diagrams

#### ■ Used for dynamic object modeling

 **Answer questions about behavior (i.e., events, sequencing)** 

#### ■ Two common types: **Sequence diagrams Communication diagrams Don't confuse with System Sequence Diagrams (SSDs), which use a subset of the notation**

**Spend time on interaction diagrams, not just class diagrams** 

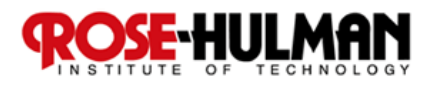

#### Sequence Diagram Example

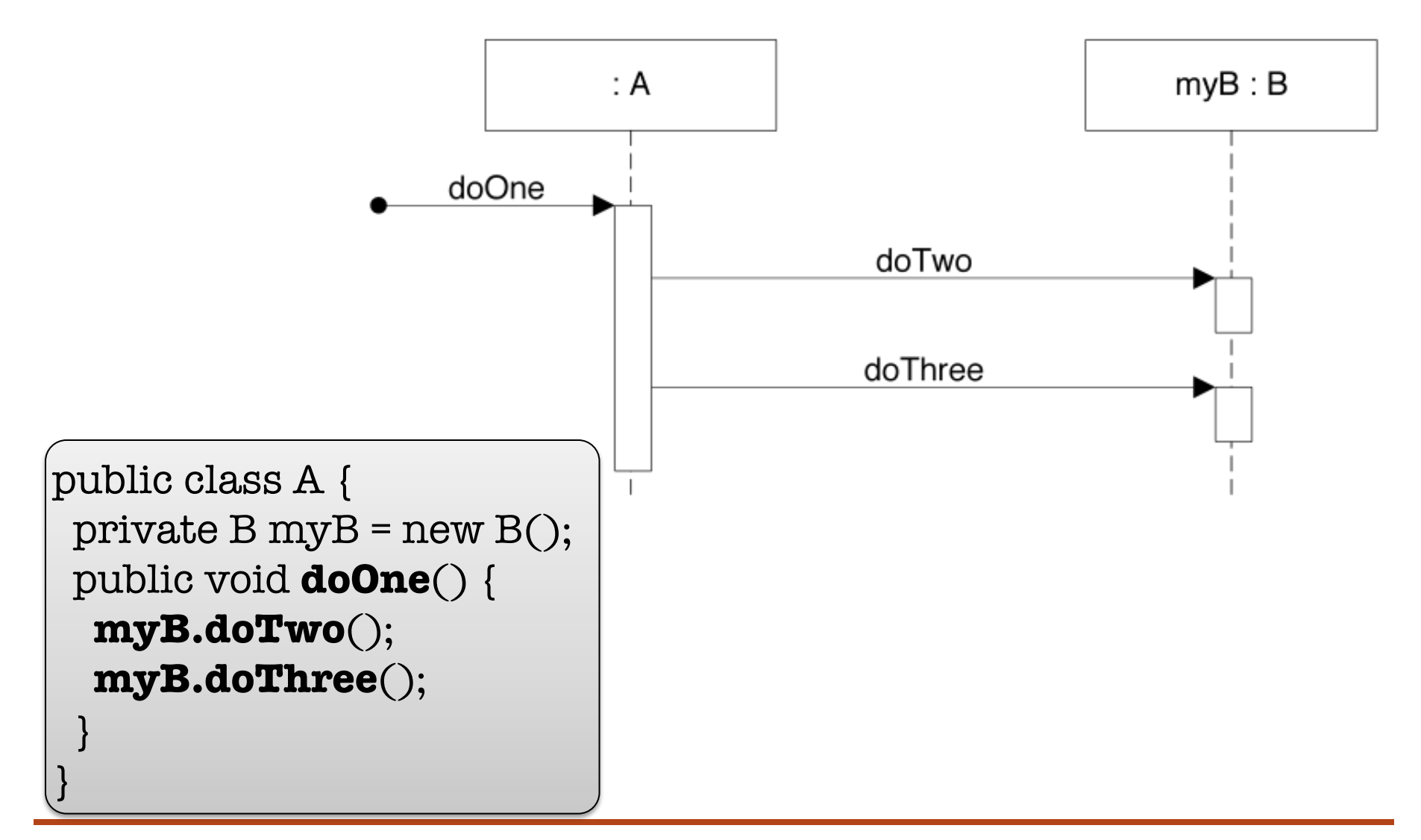

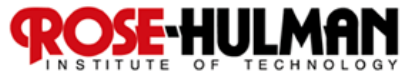

#### Communication Diagram Example

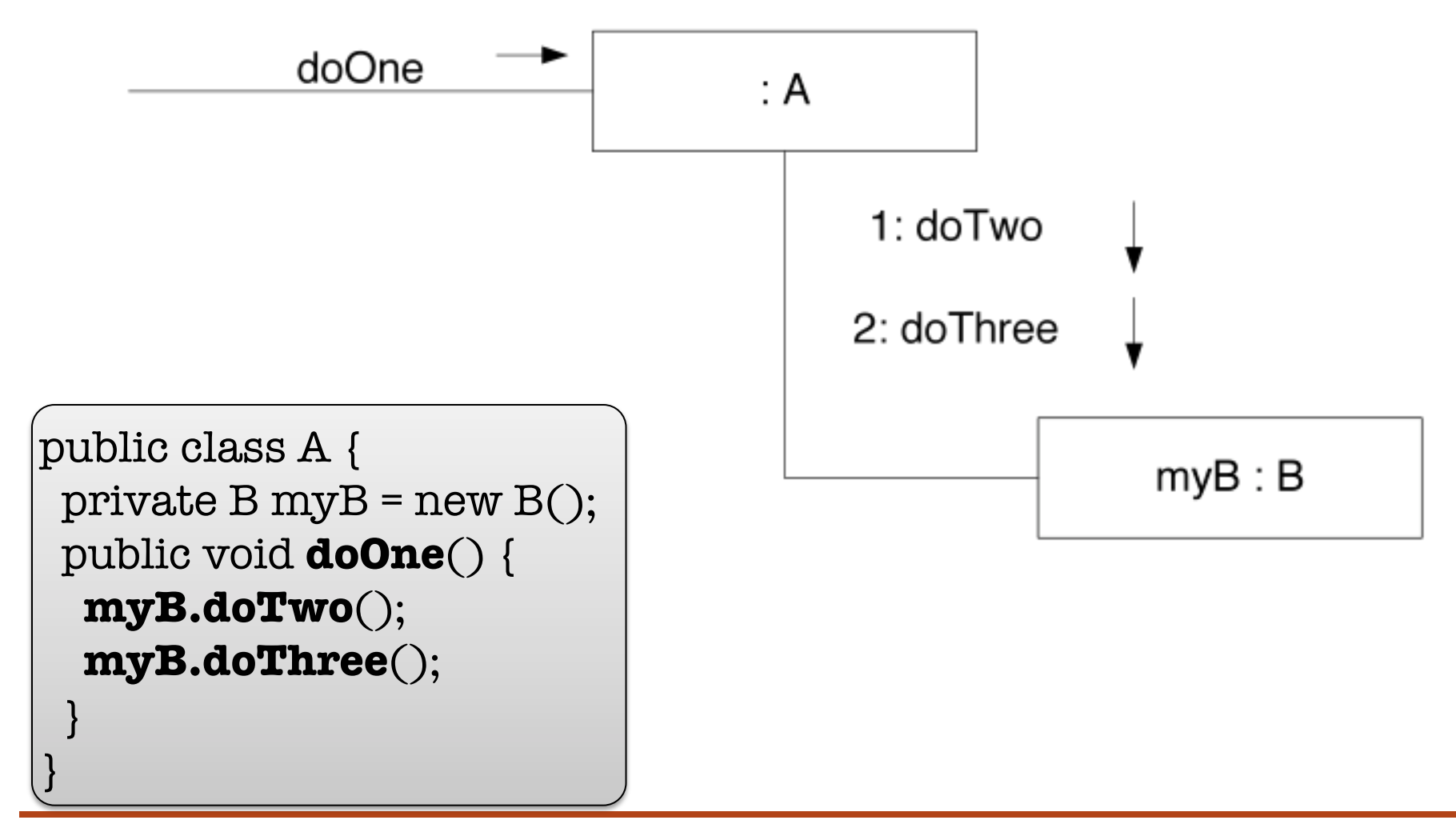

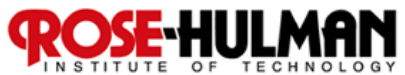

#### Relative Strengths

- Sequence Diagrams (SD)
	- **Clearer notation & semantics**
	- **Better tool support**
	- **Easier to follow**
	- **Excellent for documents**
- Communication Diagrams (CD)
	- **Much more space efficient**
	- **Easier to modify quickly**
	- **Excellent for UML as sketch**

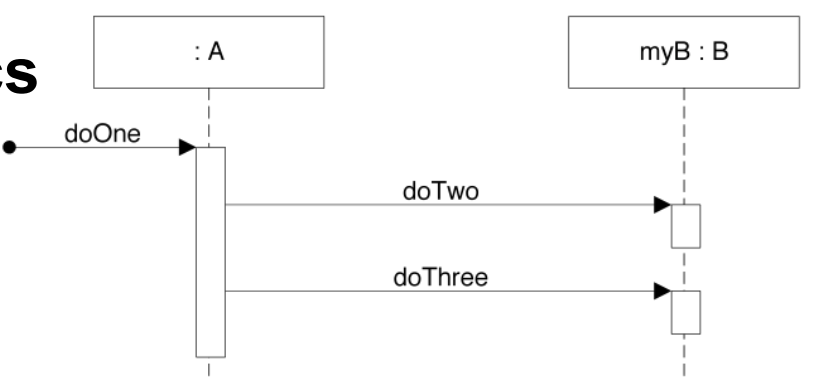

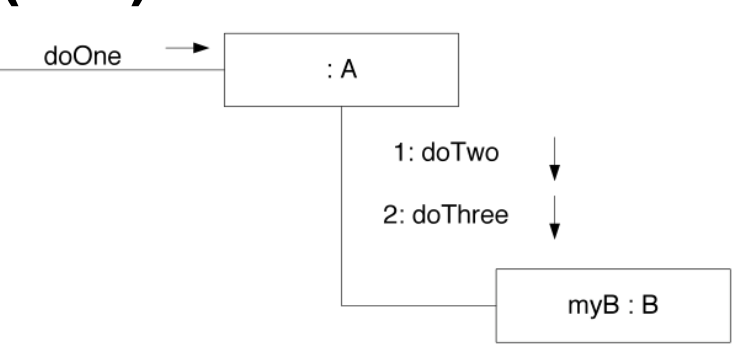

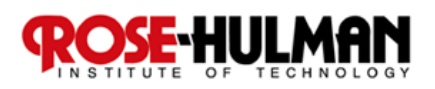

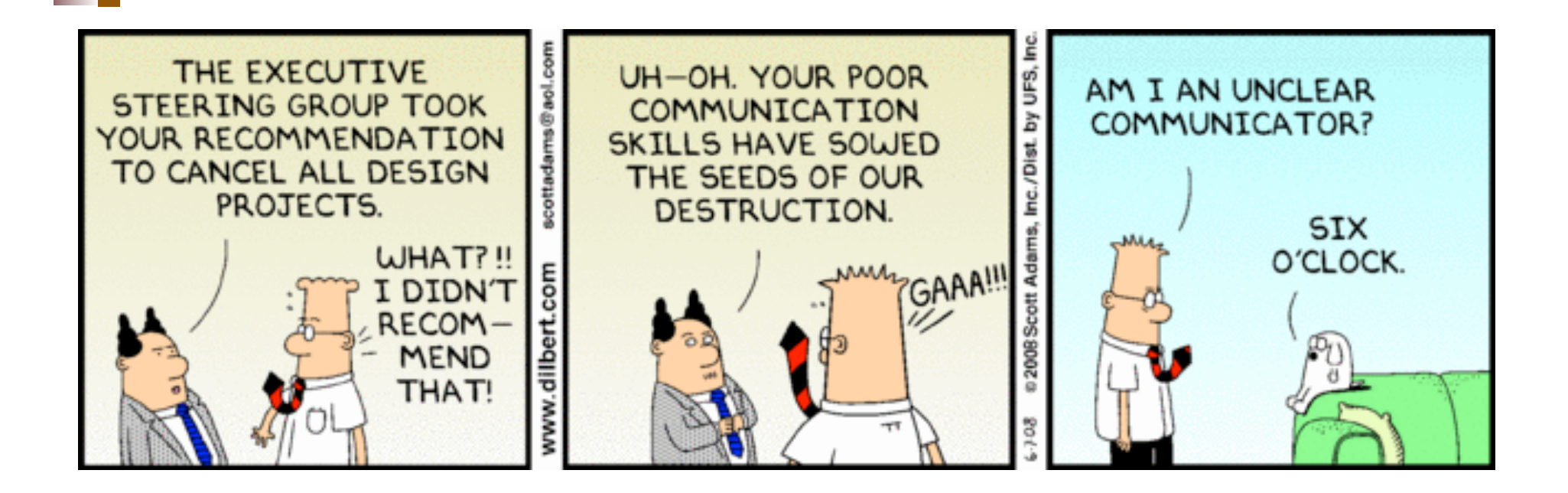

## Common Notation

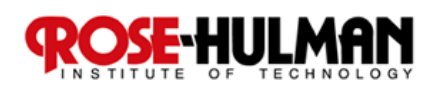

#### Lifeline Boxes

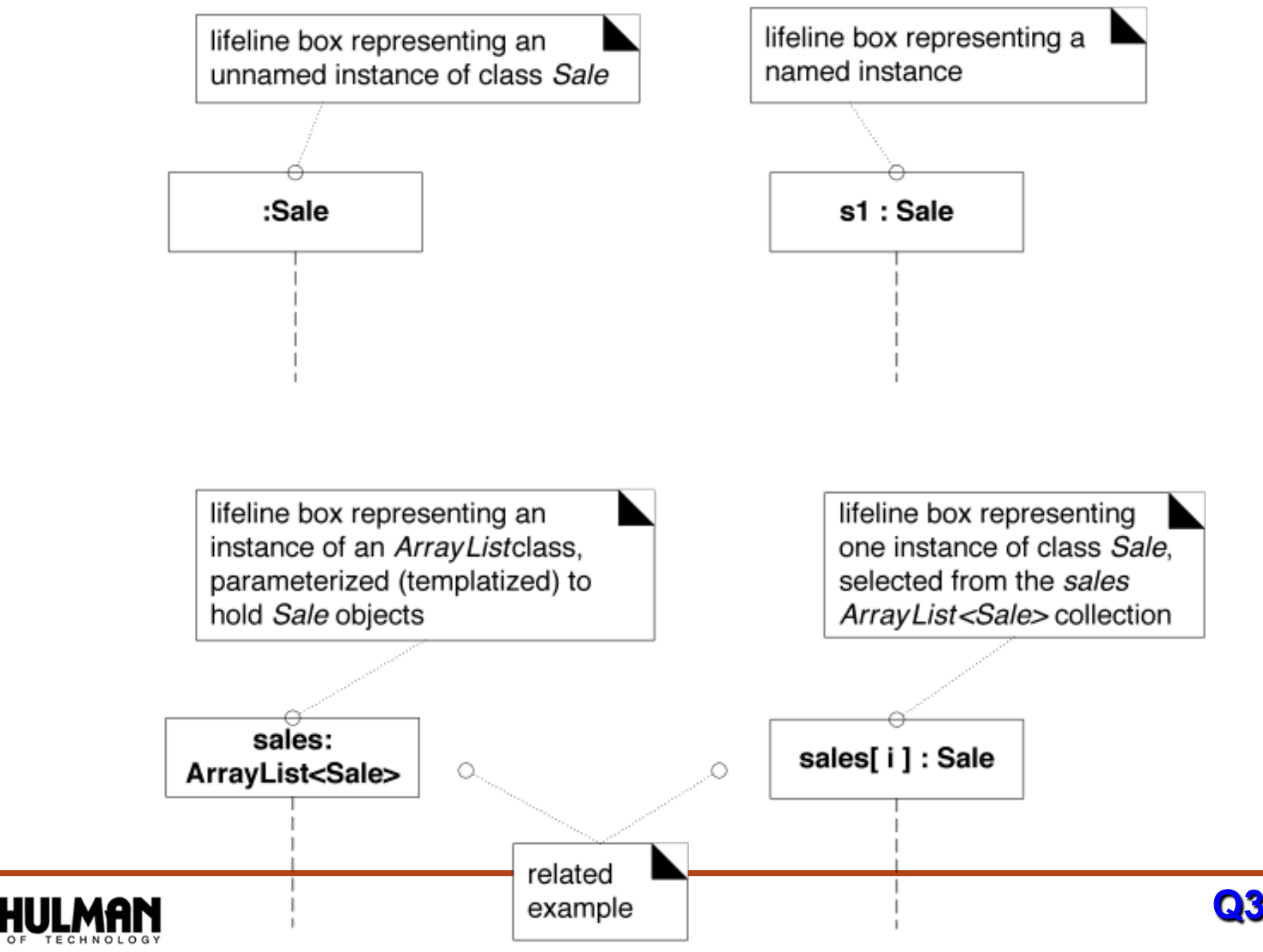

#### Basic Message Expression Syntax

**id = message(parameter : parameterType) : returnType**

#### **Much is optional, for example:**

- **initialize(register)**
- **initialize**
- **d = getProductDescription(id)**
- **d = getProductDescription(id:ItemID)**
- **d = getProductDescription(id:ItemID) : ProductDesc**

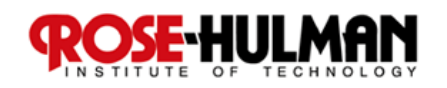

#### Sequence Diagrams (SD) (when order is key)

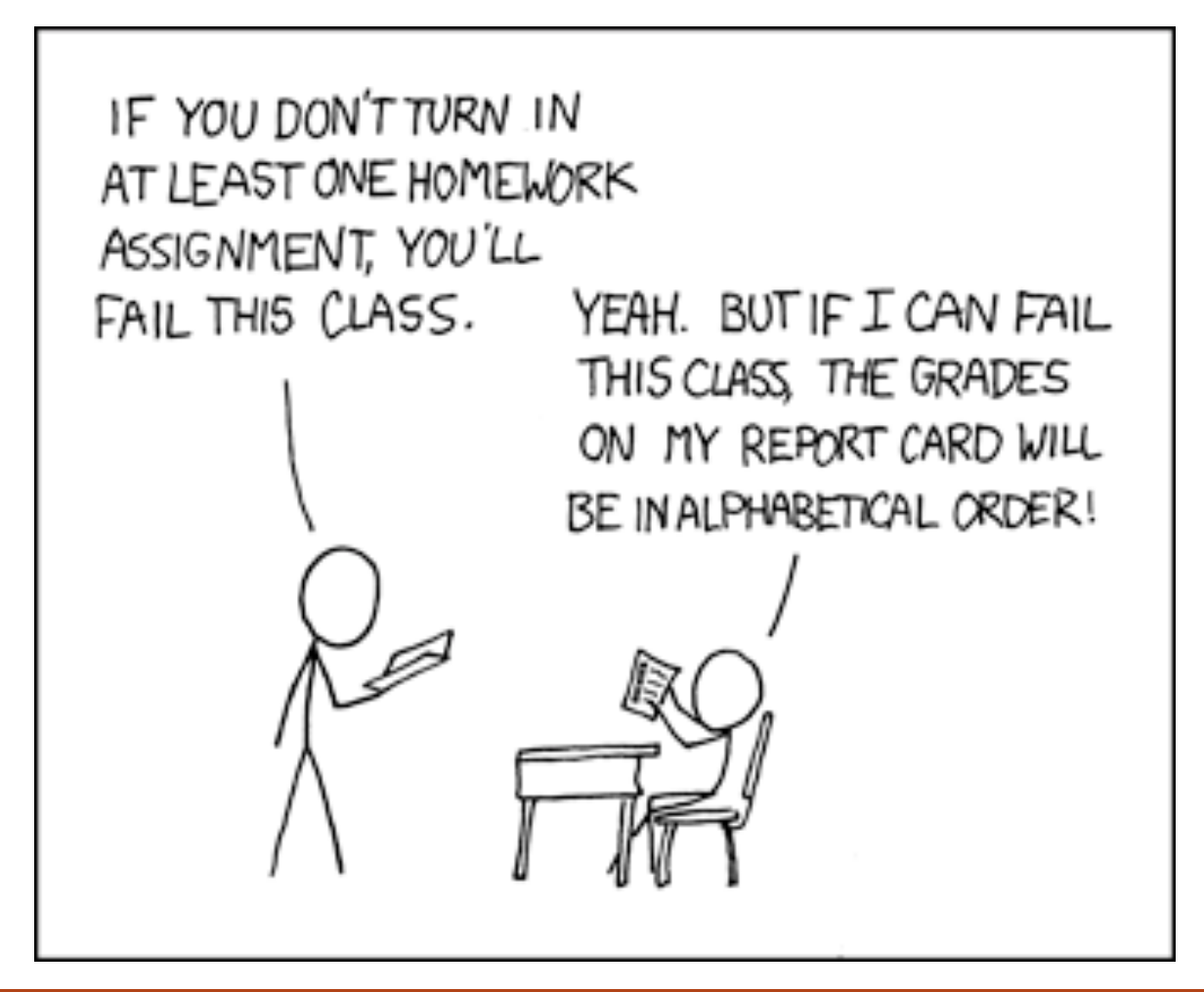

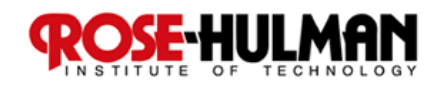

#### Basic SD Terminology

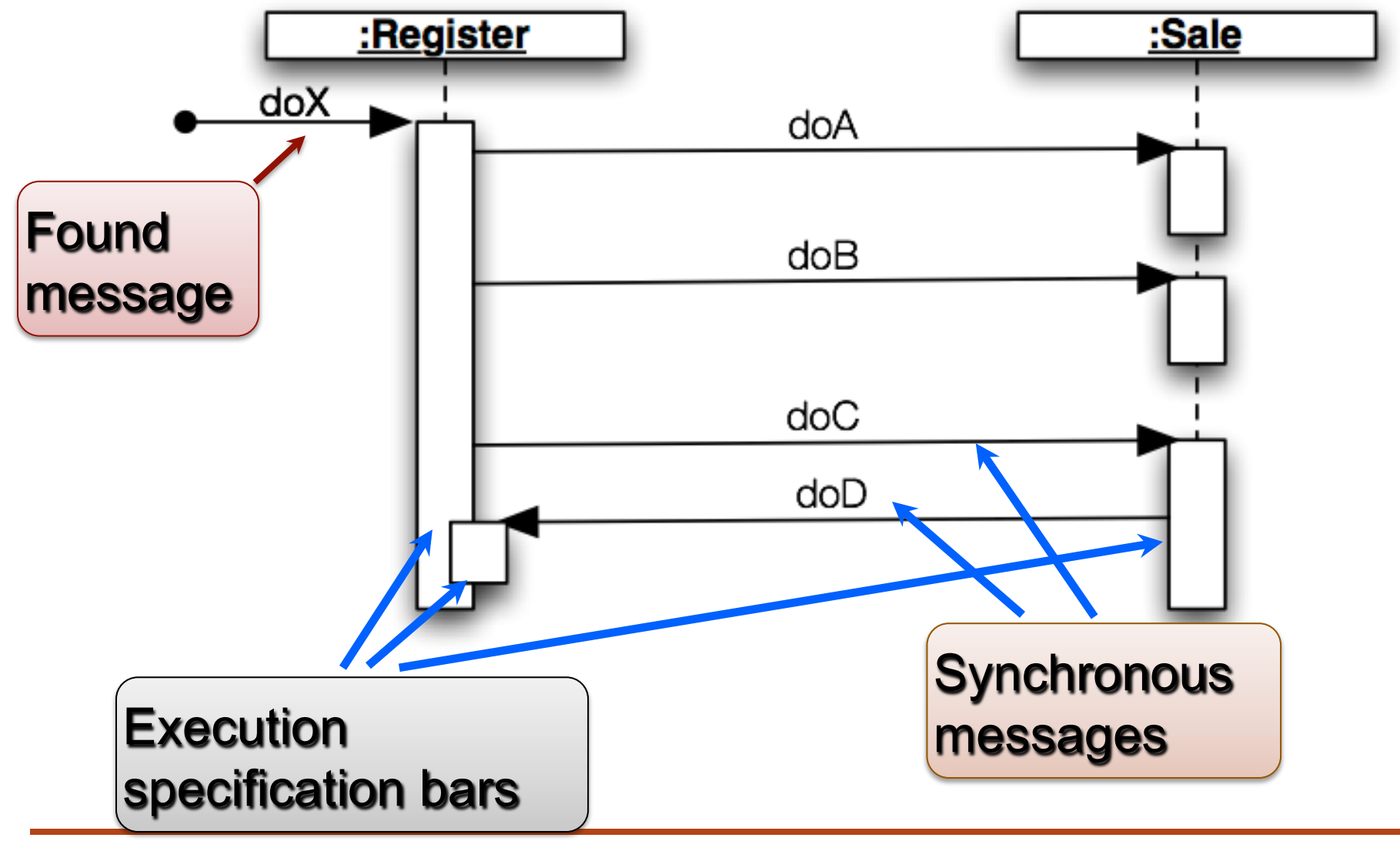

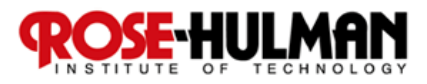

#### Two Ways of Illustrating Return Values

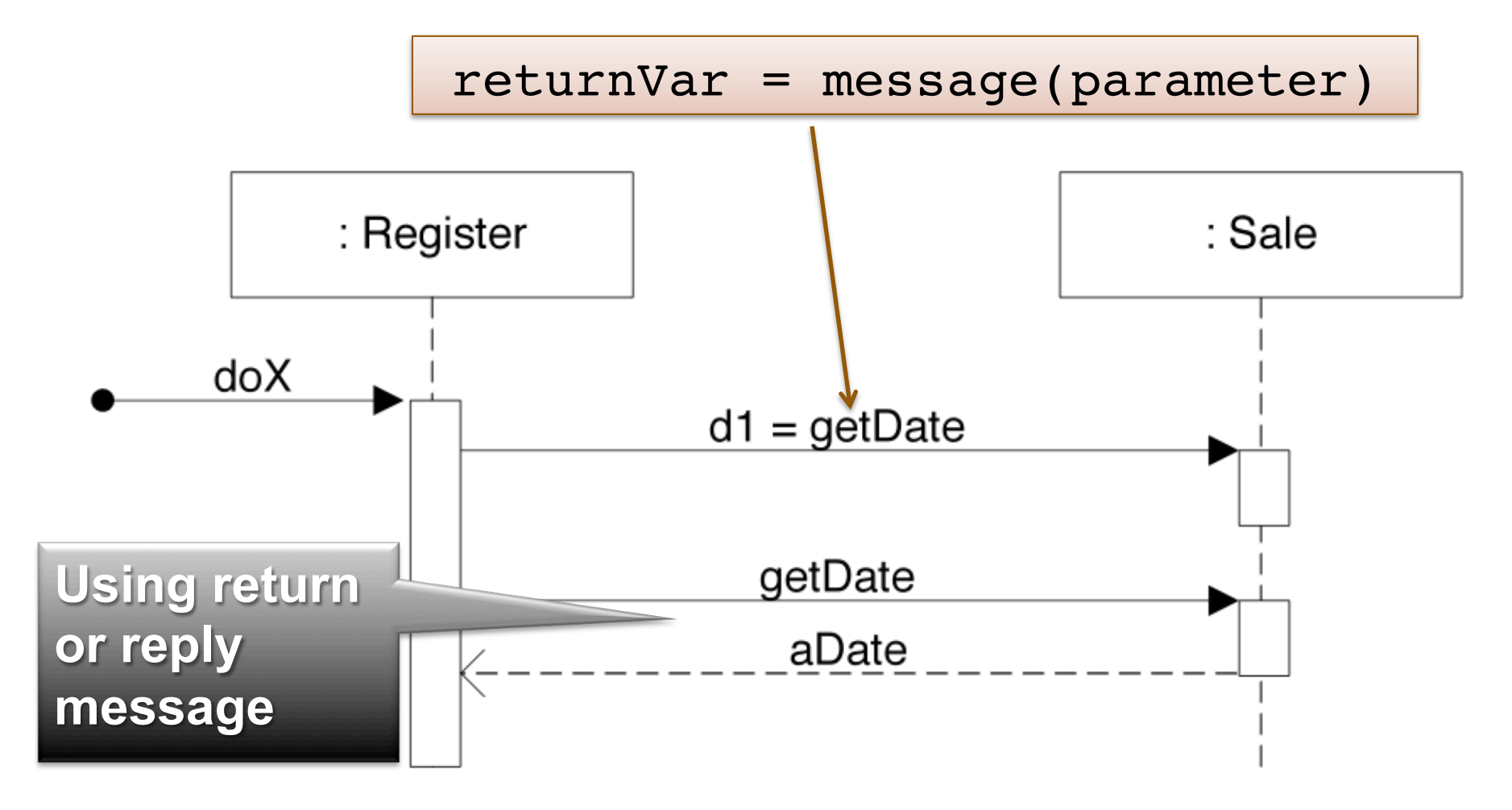

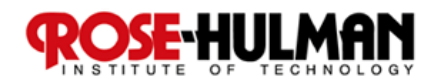

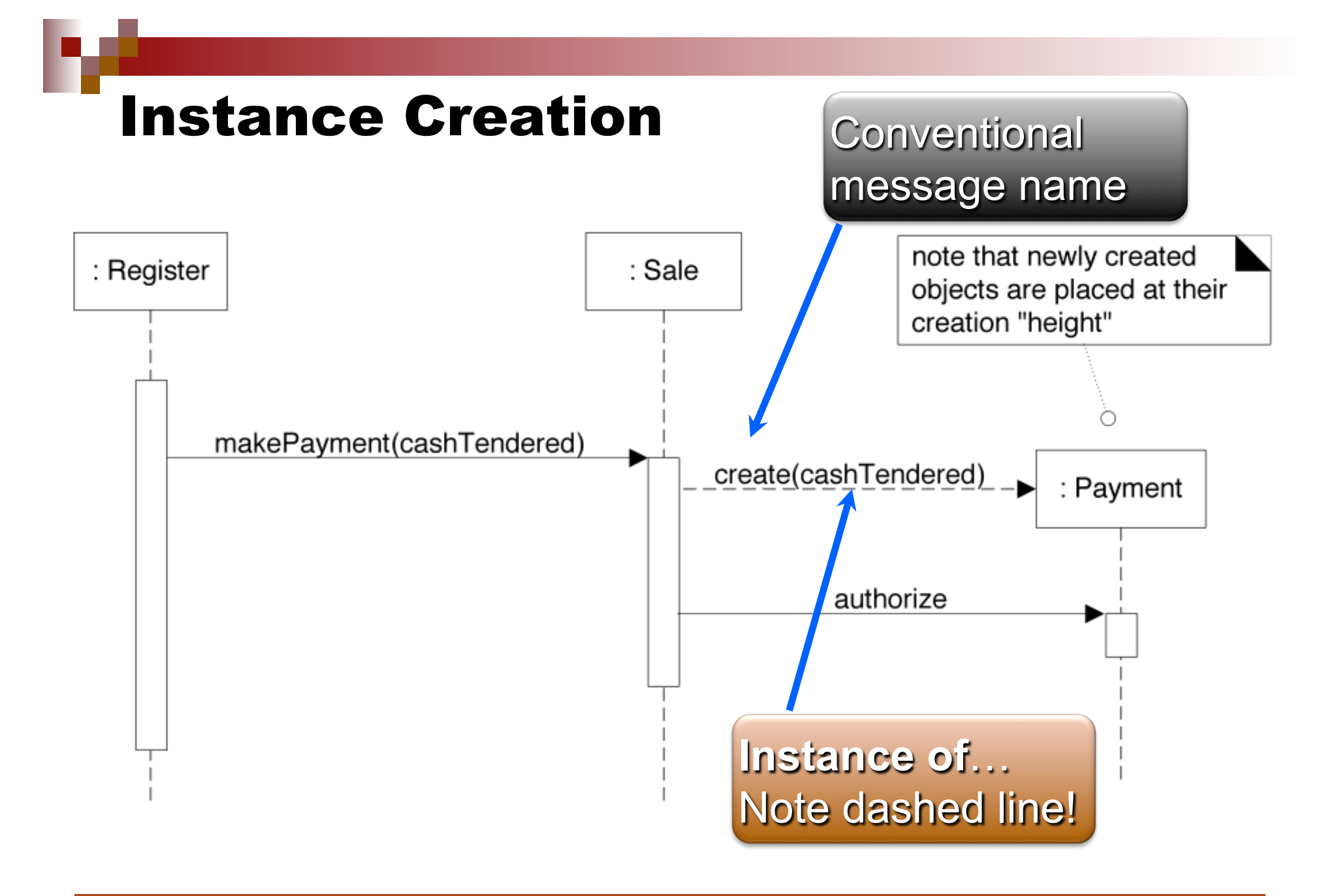

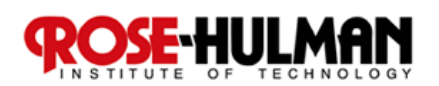

#### Instance Destruction

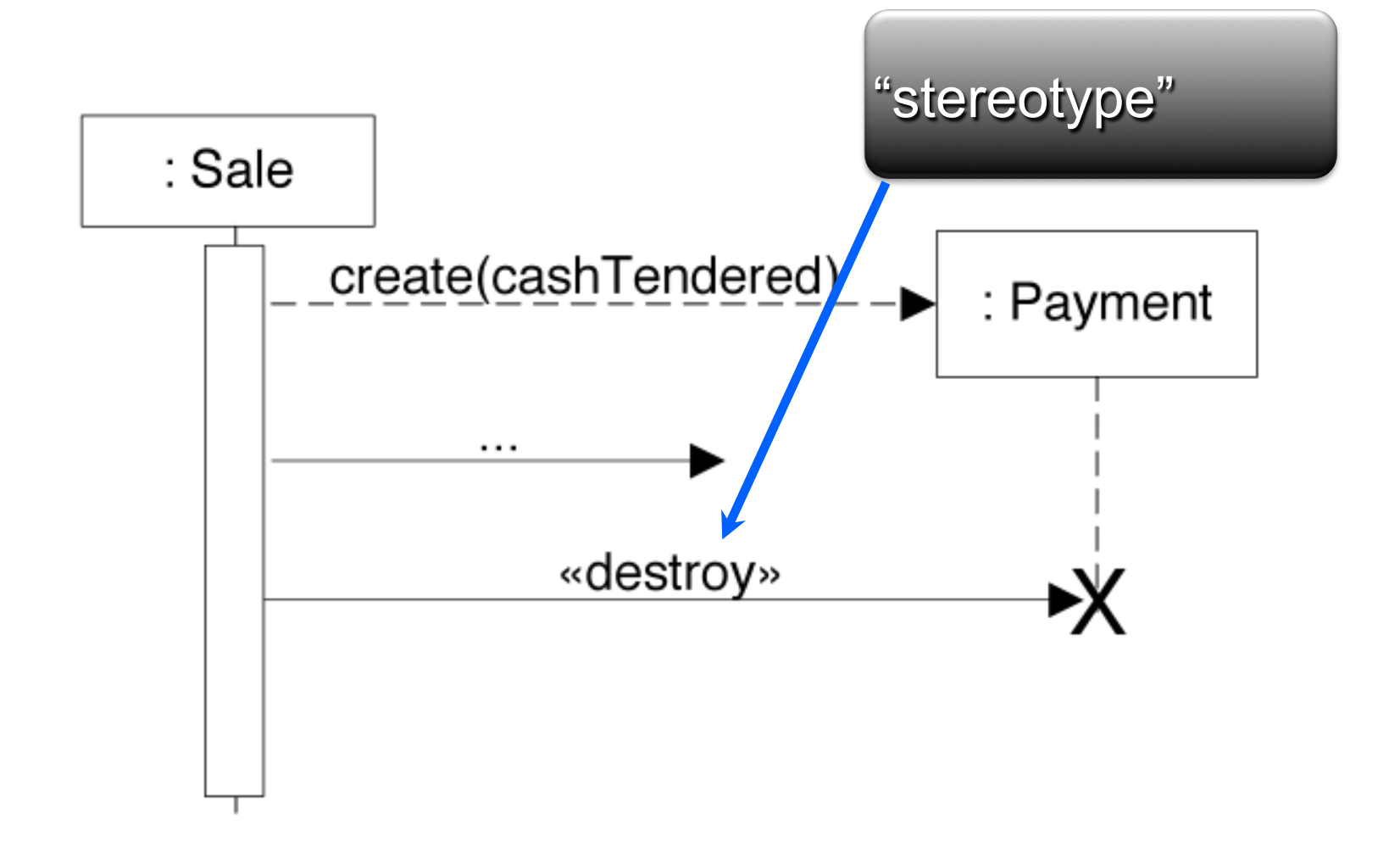

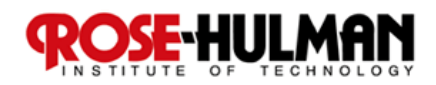

#### Speaking of Sales… Recall Interaction Frames

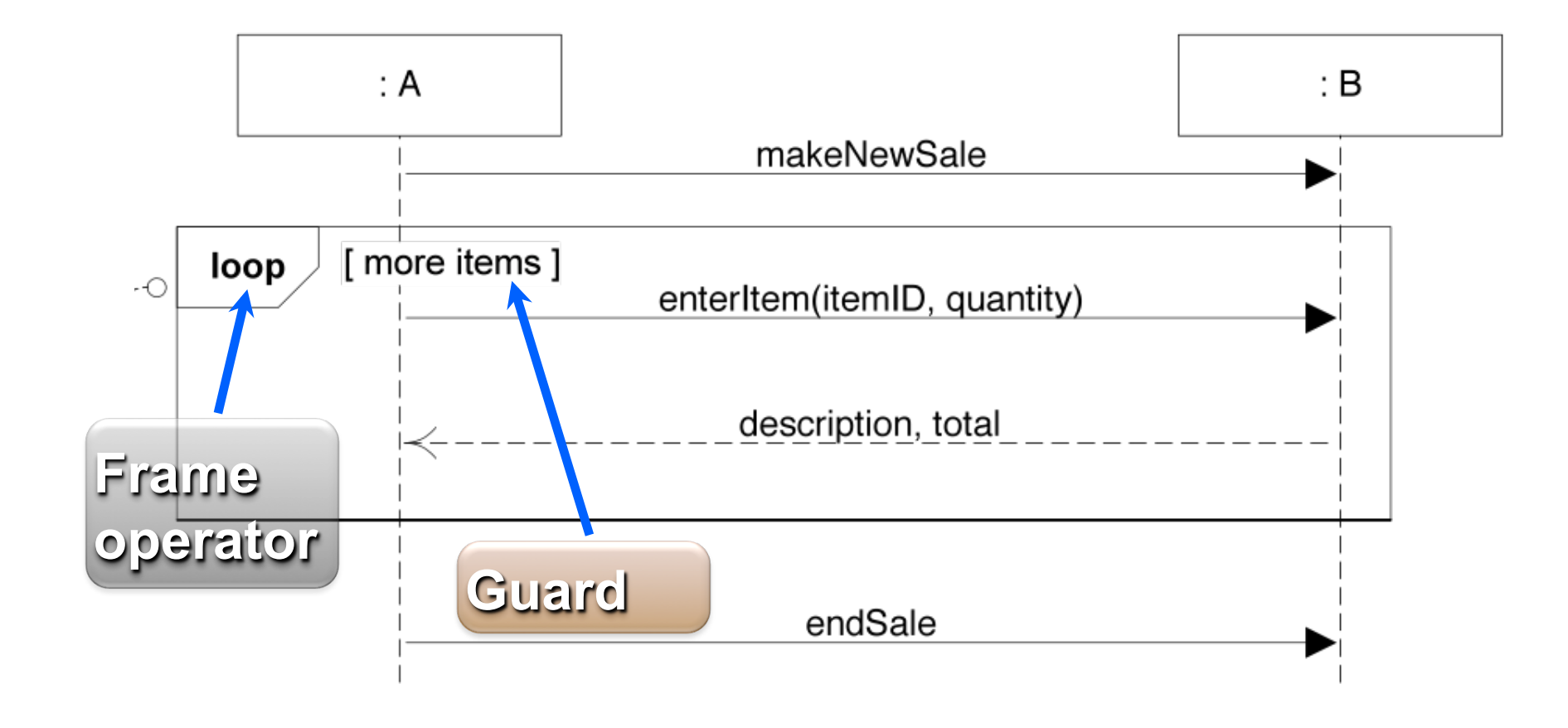

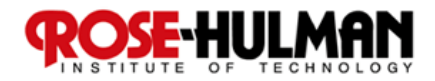

### Common Frame Operators

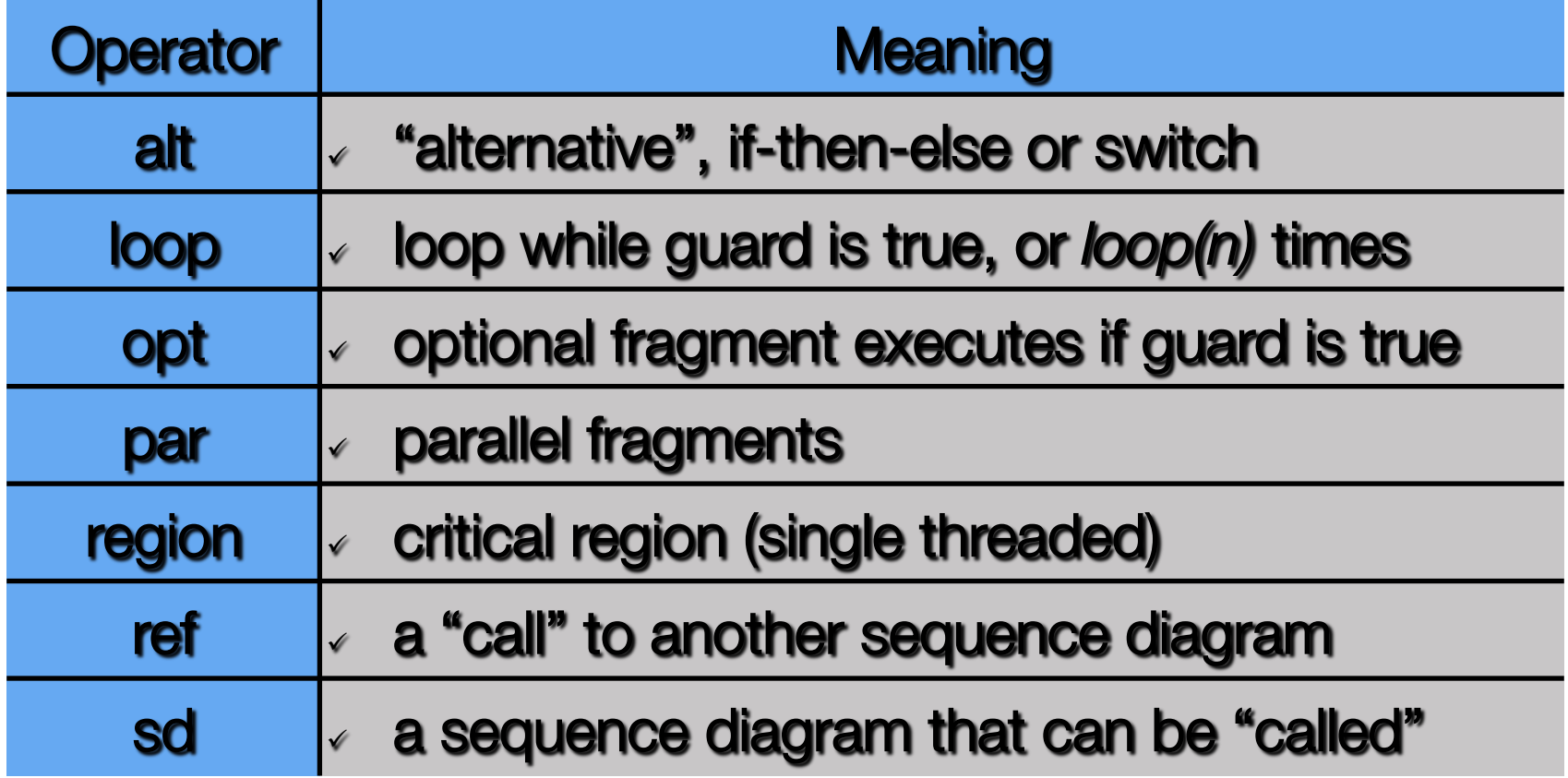

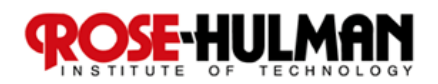

#### Mutual Exclusion "alt" Frame

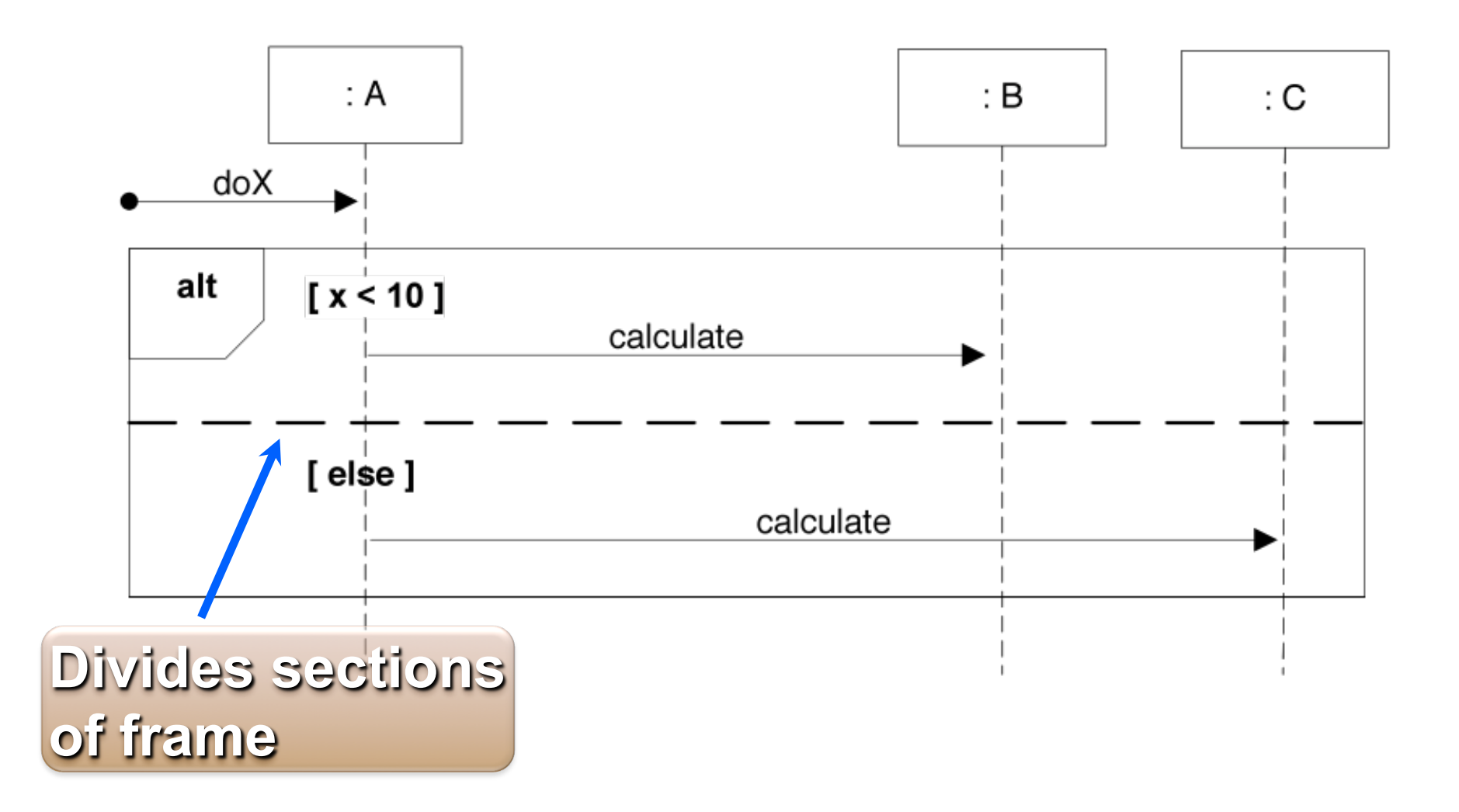

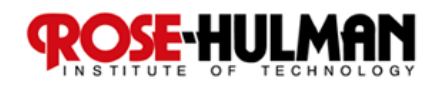

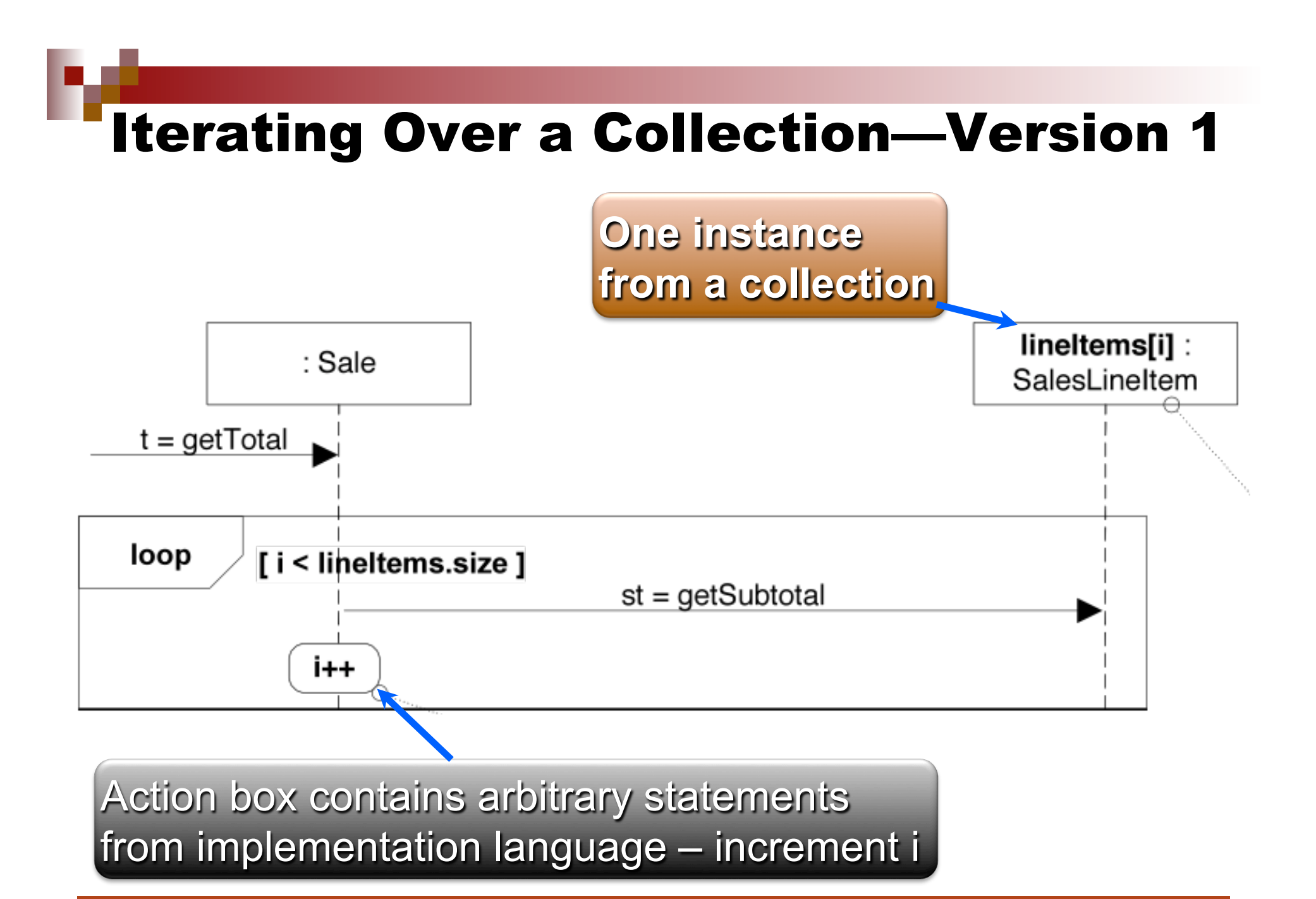

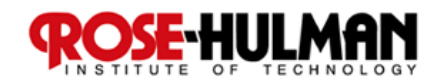

#### Iterating Over a Collection—Version 2

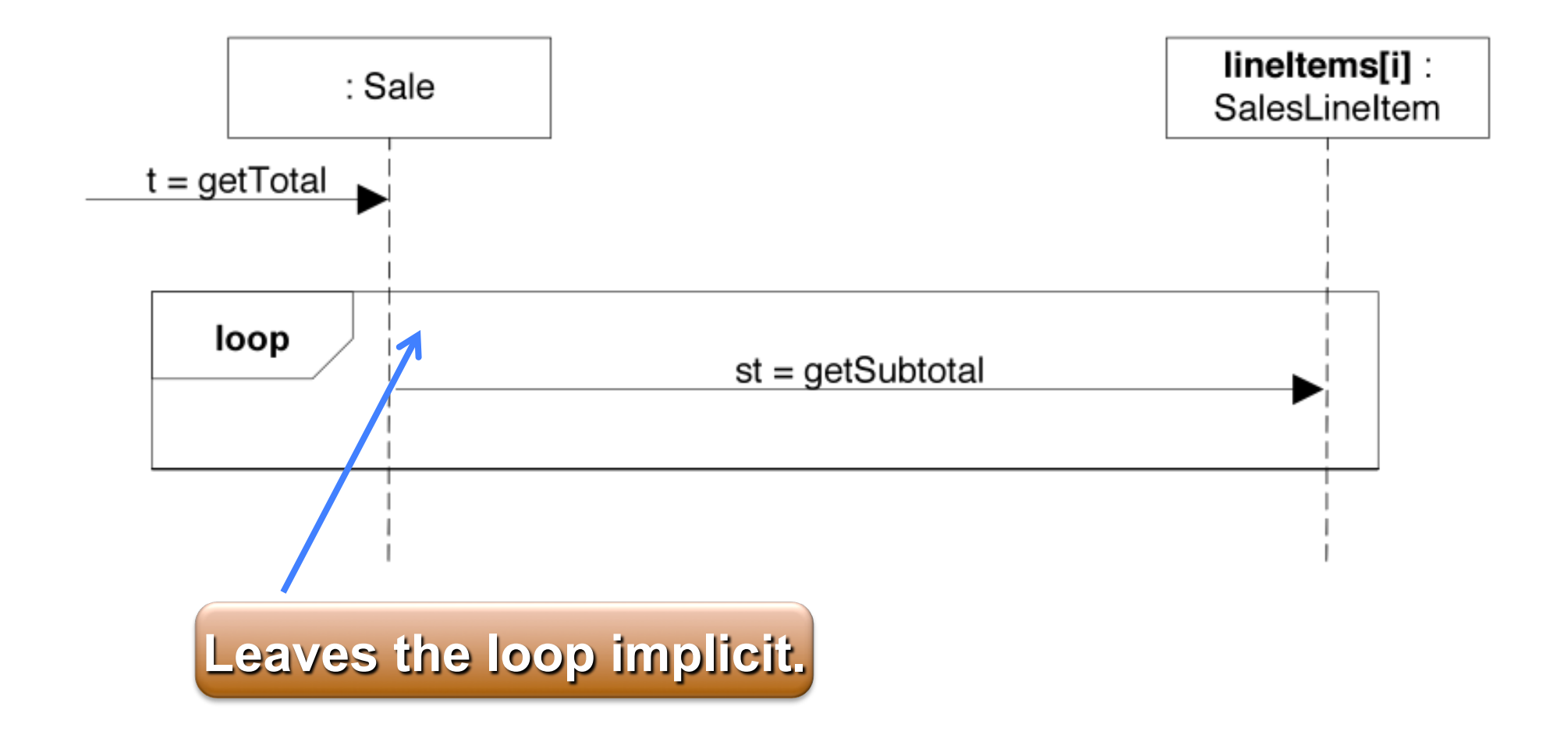

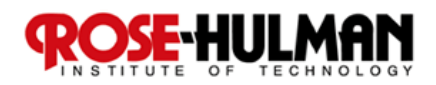

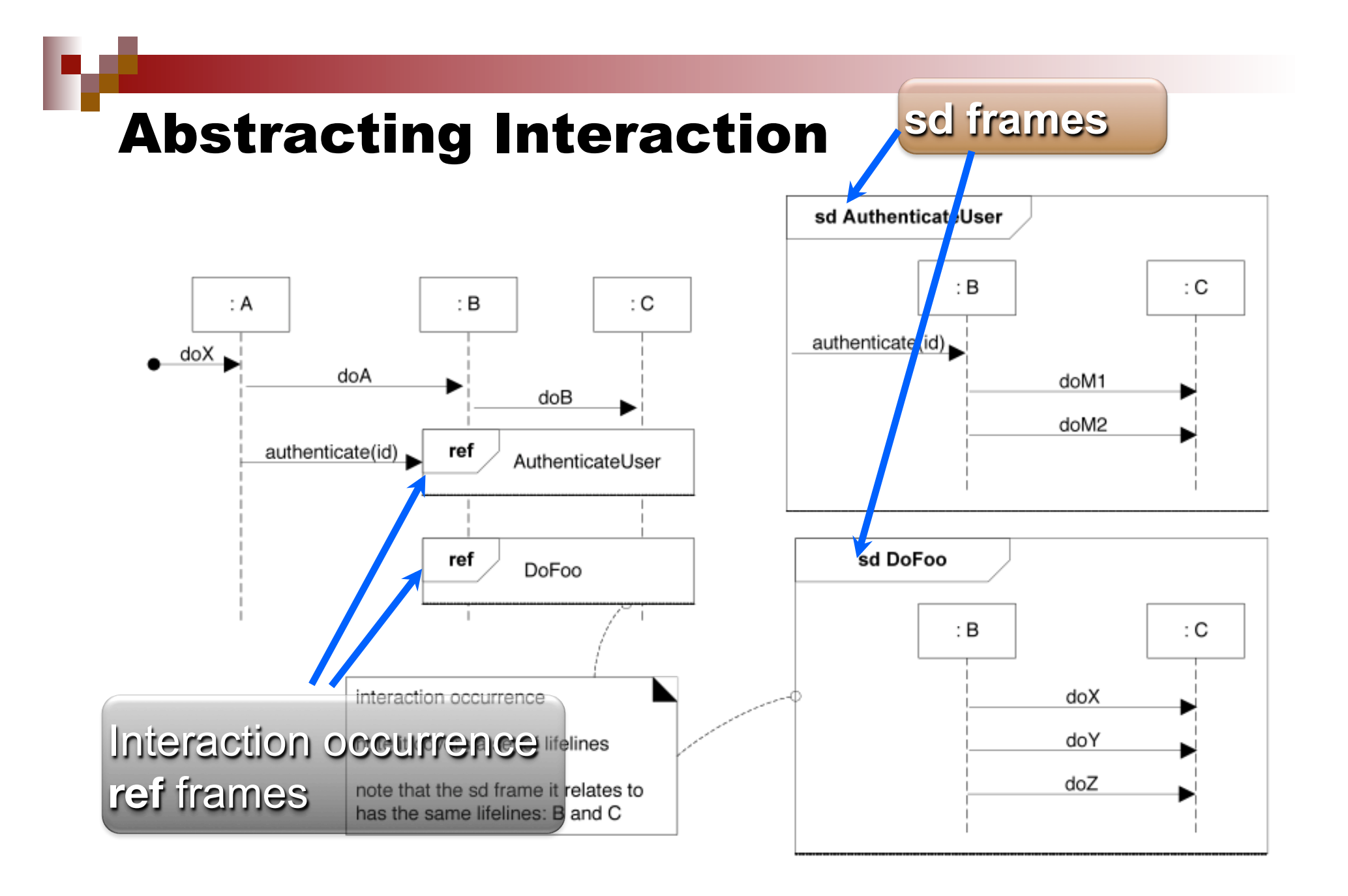

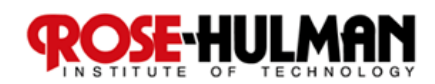

#### Asynchronous Calls

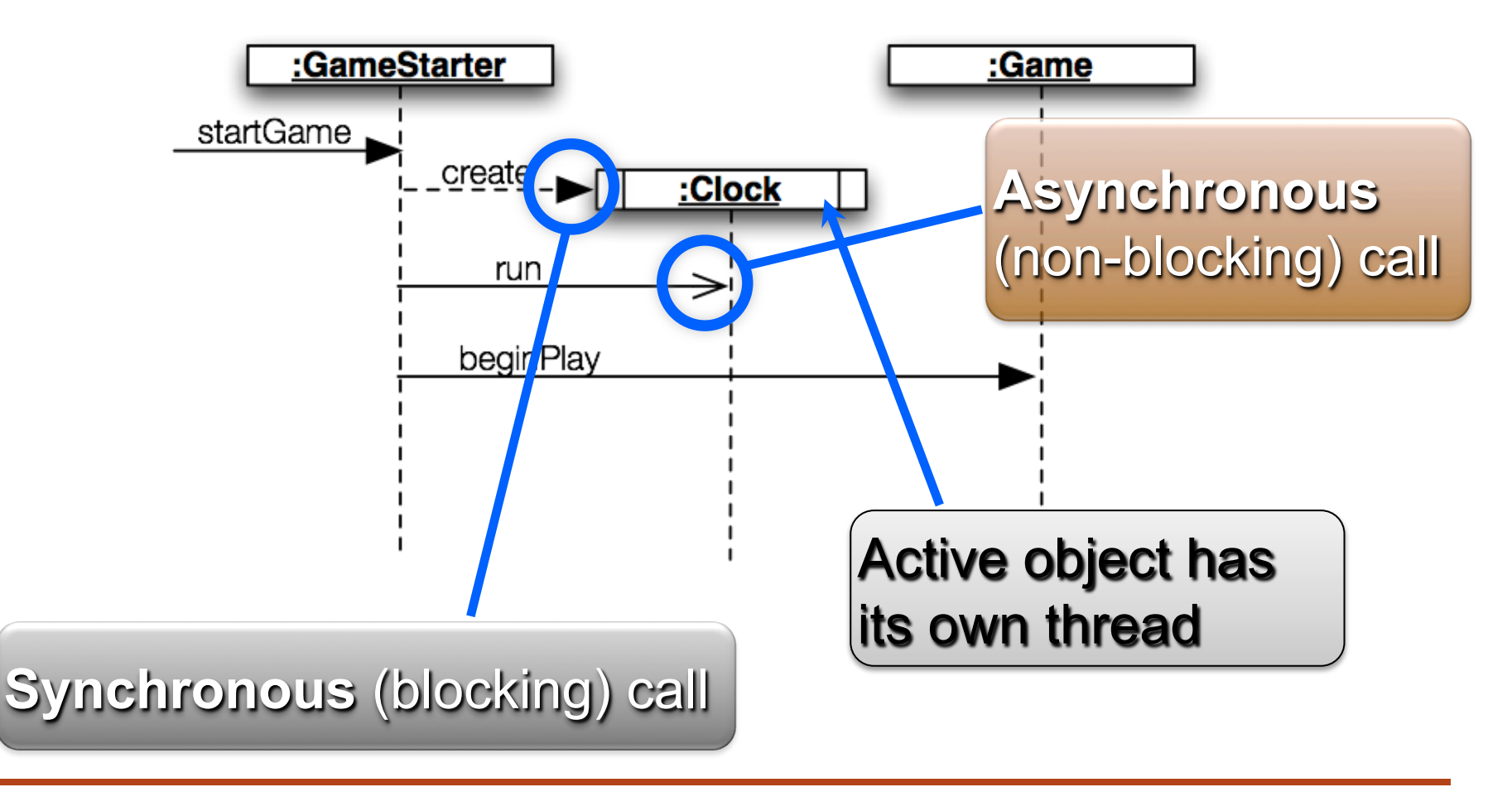

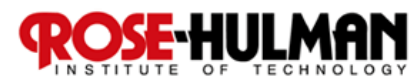

#### Exercise on Sequence Diagrams

- Break up into your **project teams**
- Given the following:
	- **Select a number of videos in preparation to purchase and put them in a list (cart)**

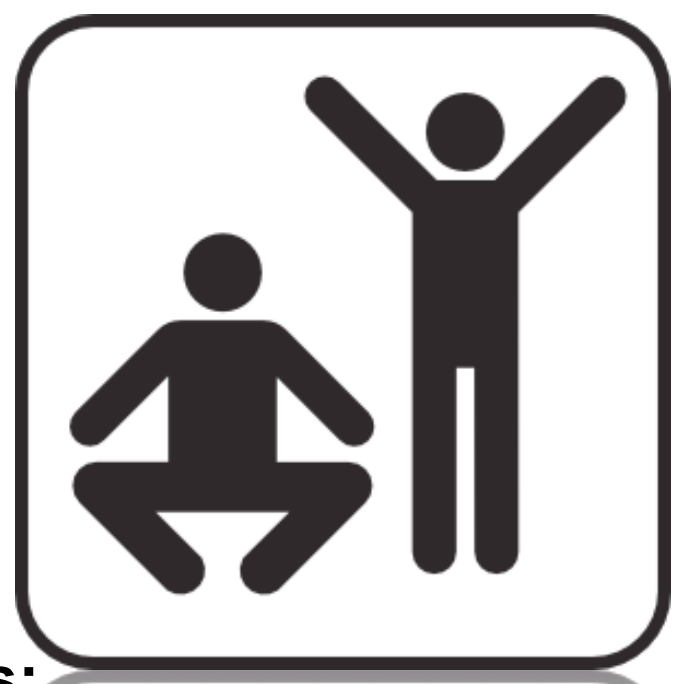

- **Involve Classes/Lifeline Boxes: Customer, Video, andVideo Description**
- Draw an SD for Rent Video example

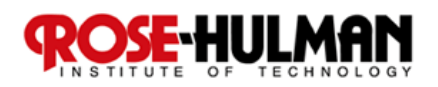

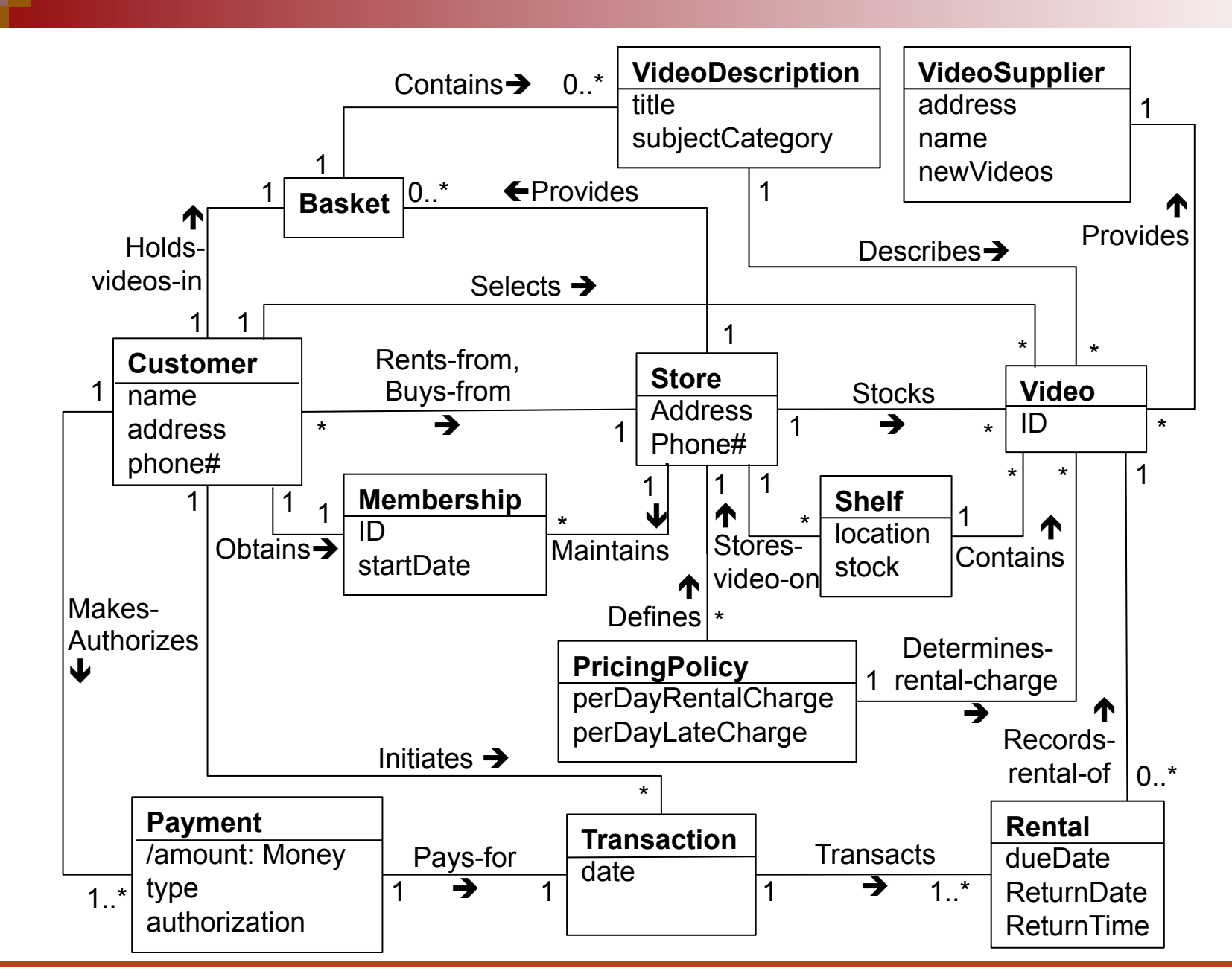

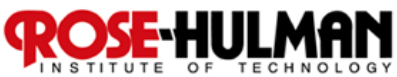

#### An SD Solution for Rent Video Example

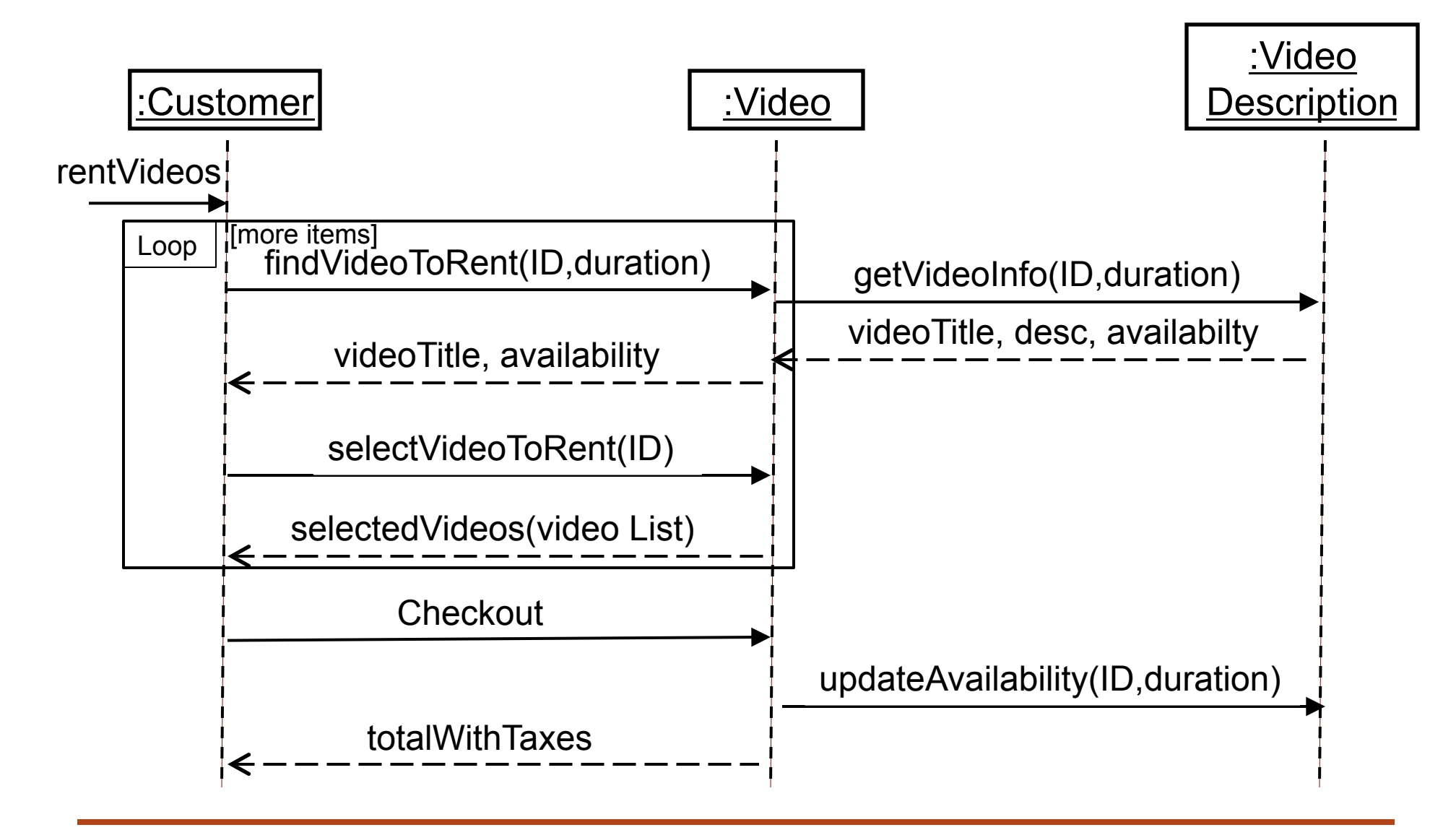

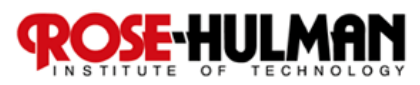

# Communication Diagrams (CD)

TURING TEST EXTRA CREDIT: CONVINCE THE EXAMINER THAT HE'S A COMPUTER.

> YOU KNOW, YOU MAKE SOME REALLY GOOD POINTS. I'M ... NOT EVEN SURE WHO I AM ANYMORE.

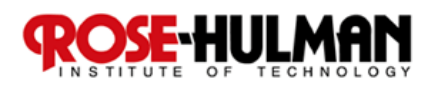

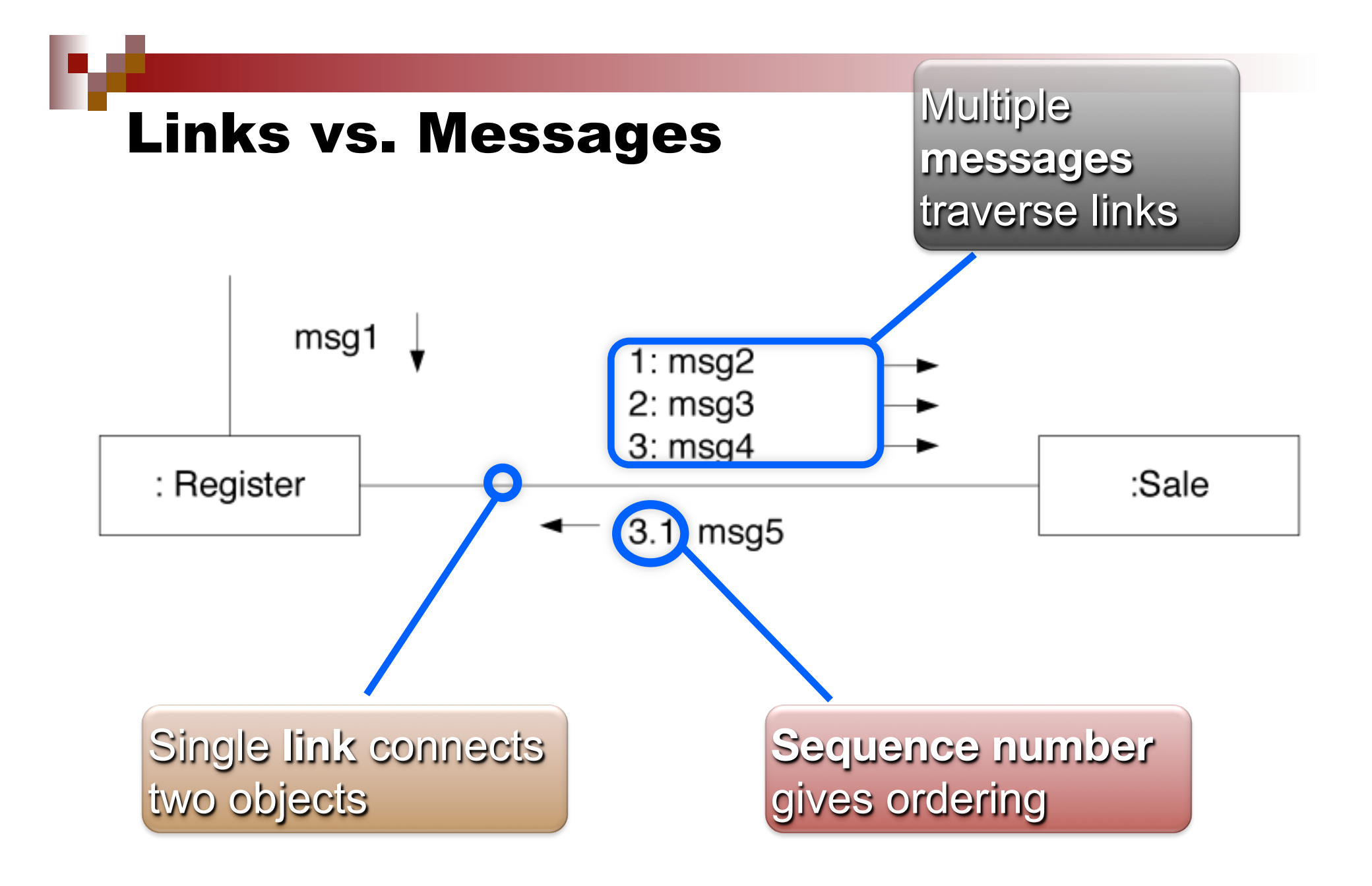

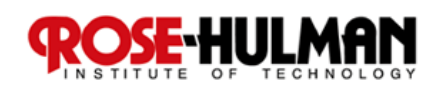

#### Sequence Numbering – Following Flow

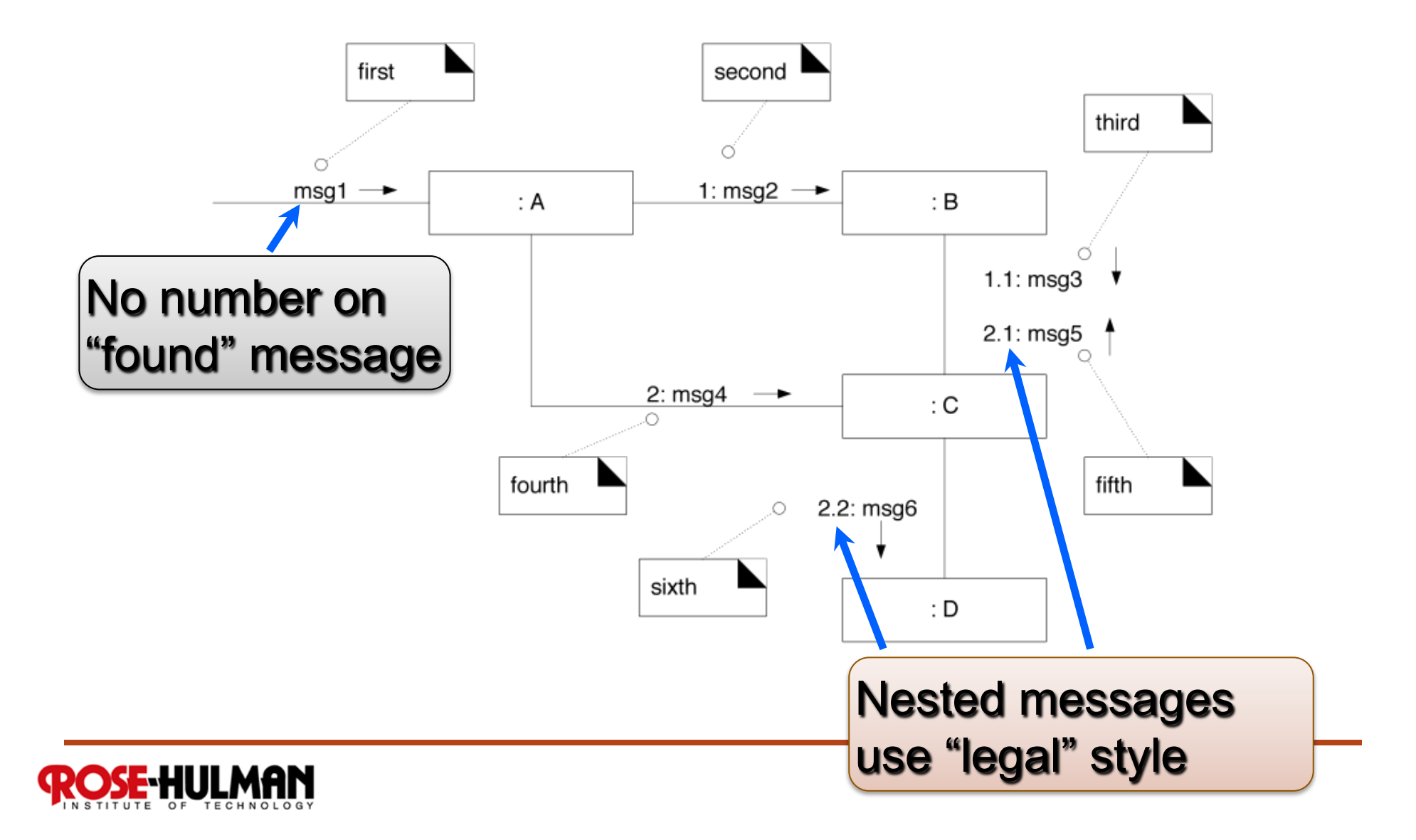

#### Conditional Messages Use Guards

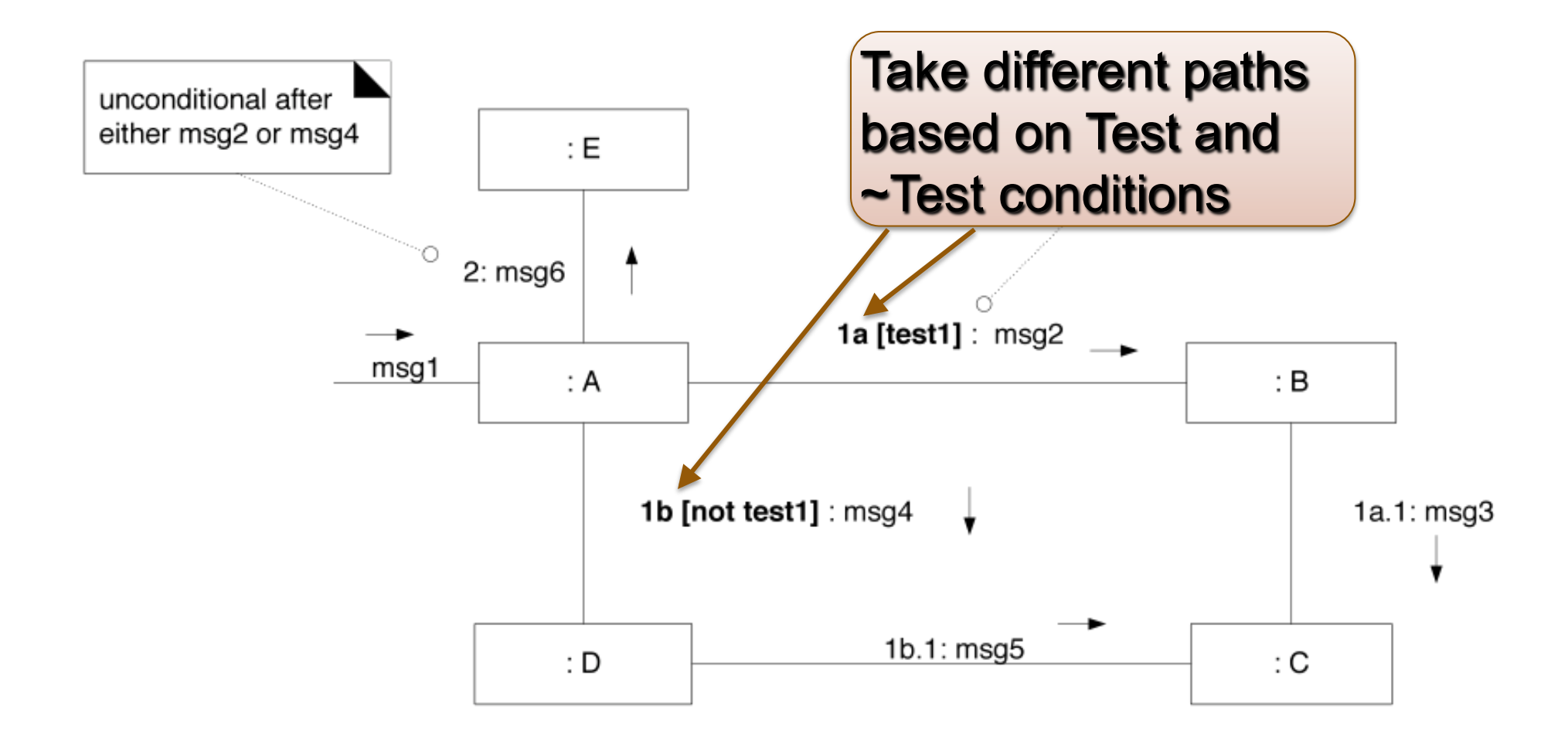

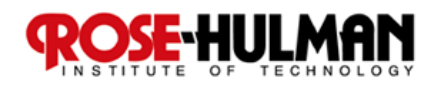

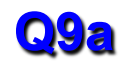

#### Iteration Uses Stars (splats  $\odot$  \*\*\*)

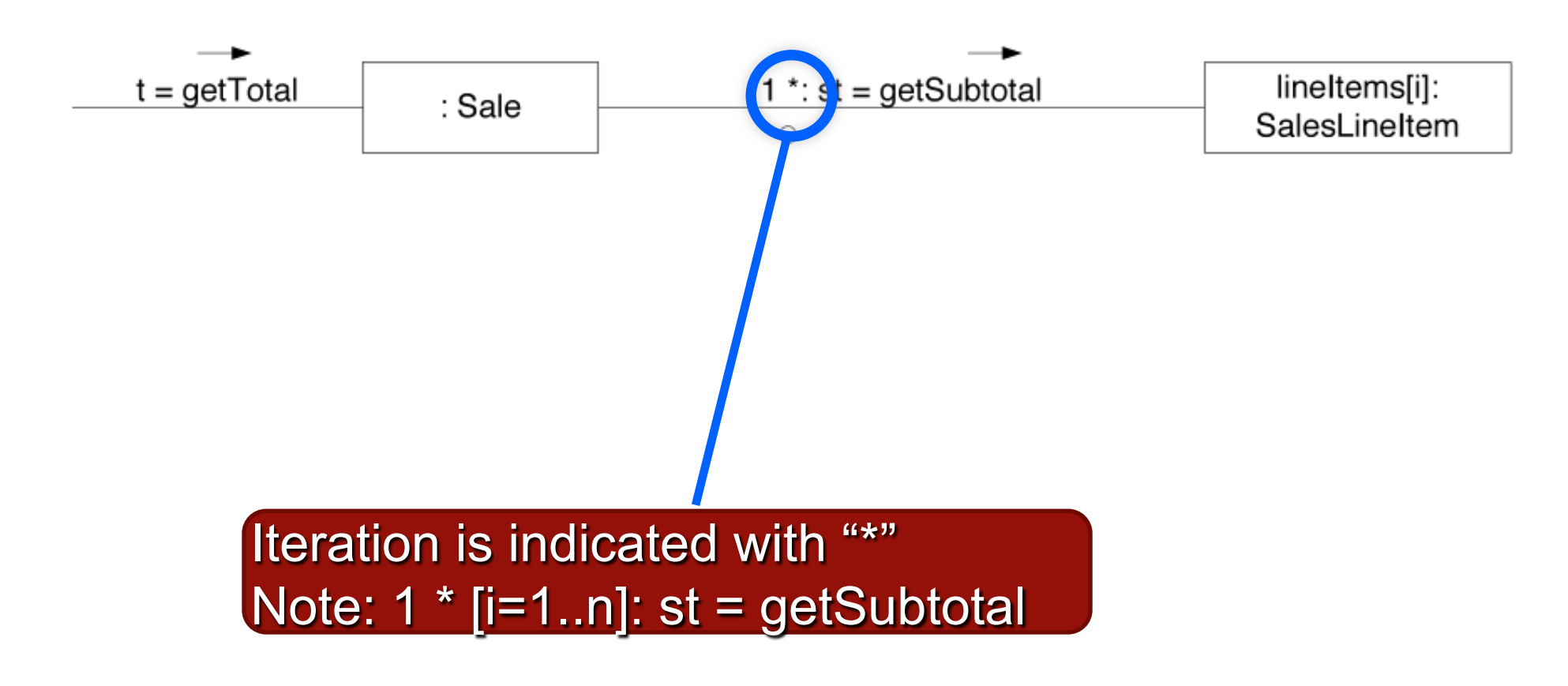

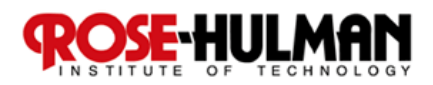

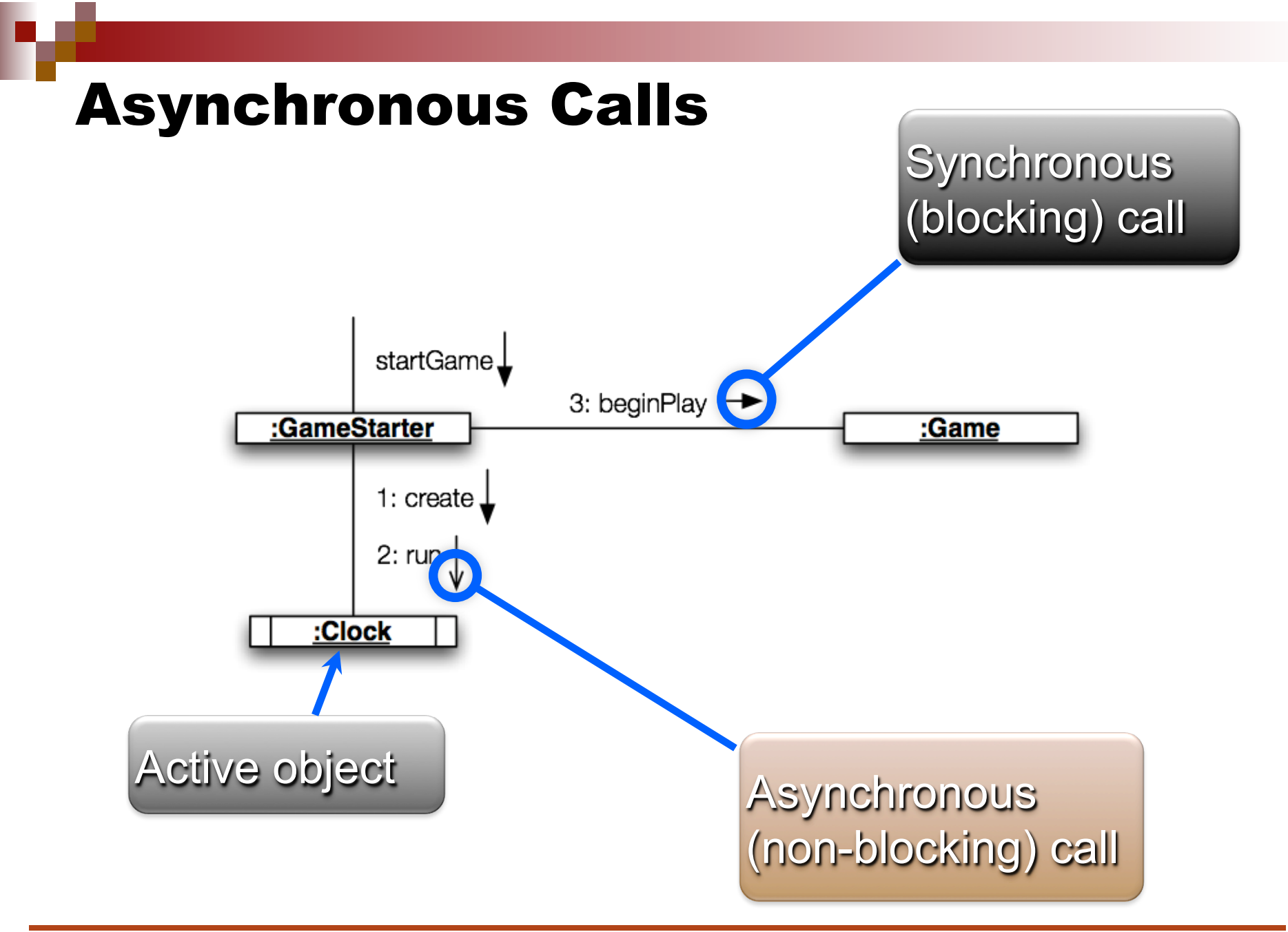

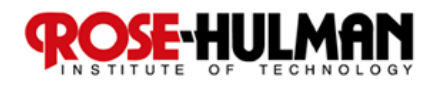

#### Exercise on Communications Diagrams

- Break up into your **project teams**
- Given the following:
	- **Select a number of videos in preparation to purchase and put them in a list (cart)**

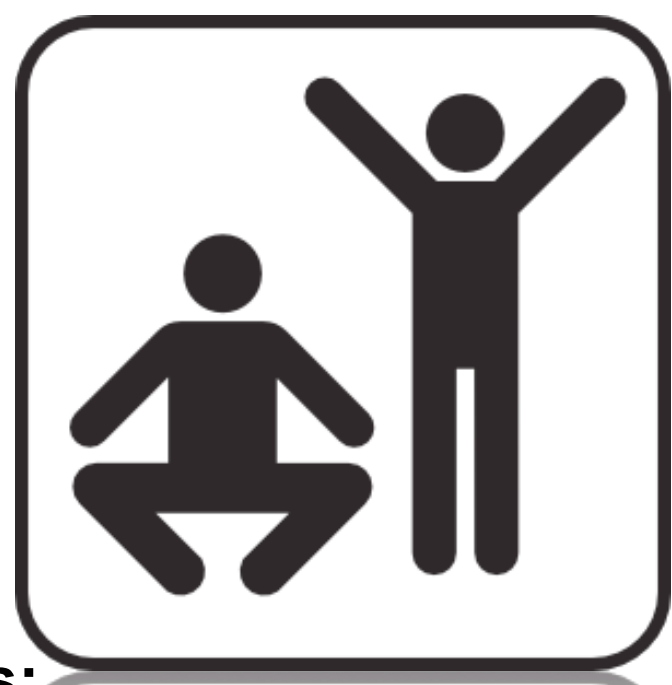

- **Involve Classes/Lifeline Boxes: Customer, Video, andVideo Description**
- Draw an CD for Rent Video example

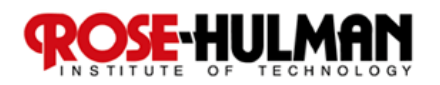

#### A CD Solution for Rent Video Example

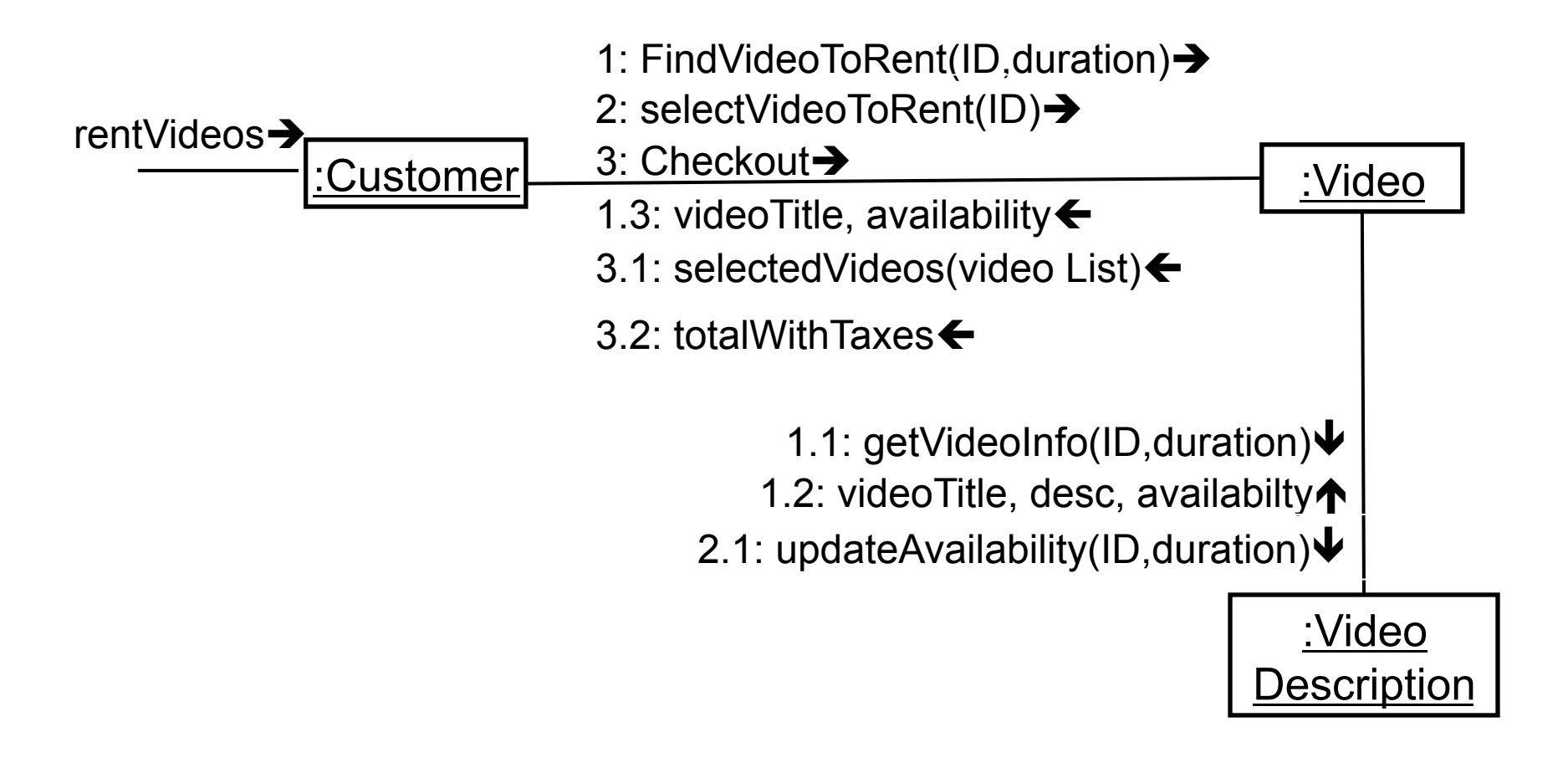

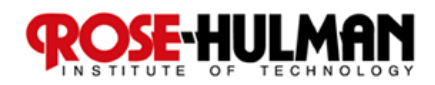

#### Homework and Milestone Reminders

- Read Chapter 16 on Design Class Diagrams
- Homework 2 BBVS SSDs & Ops Contracts **Due by 5:00pm on Today, December 14th, 2010**
- Homework 3 BBVS Logical Architecture and **Preliminary Design**

□ Due by 5:00pm on Tuesday, January 4<sup>th</sup>, 2011

■ Milestone 3 – Junior Project SSDs, OCs, and **Logical Architecture** 

**Due by 11:59pm on Friday, January 7th, 2010** 

■ 5% extra credit on Milestone 3 and Homework3 **if you finish by 11:59pm, Friday before break!** 

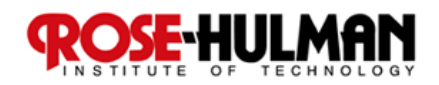

# **Cartoon of the Day<br>MY HOBBY:**

EMBEDDING NP-COMPLETE PROBLEMS IN RESTAURANT ORDERS

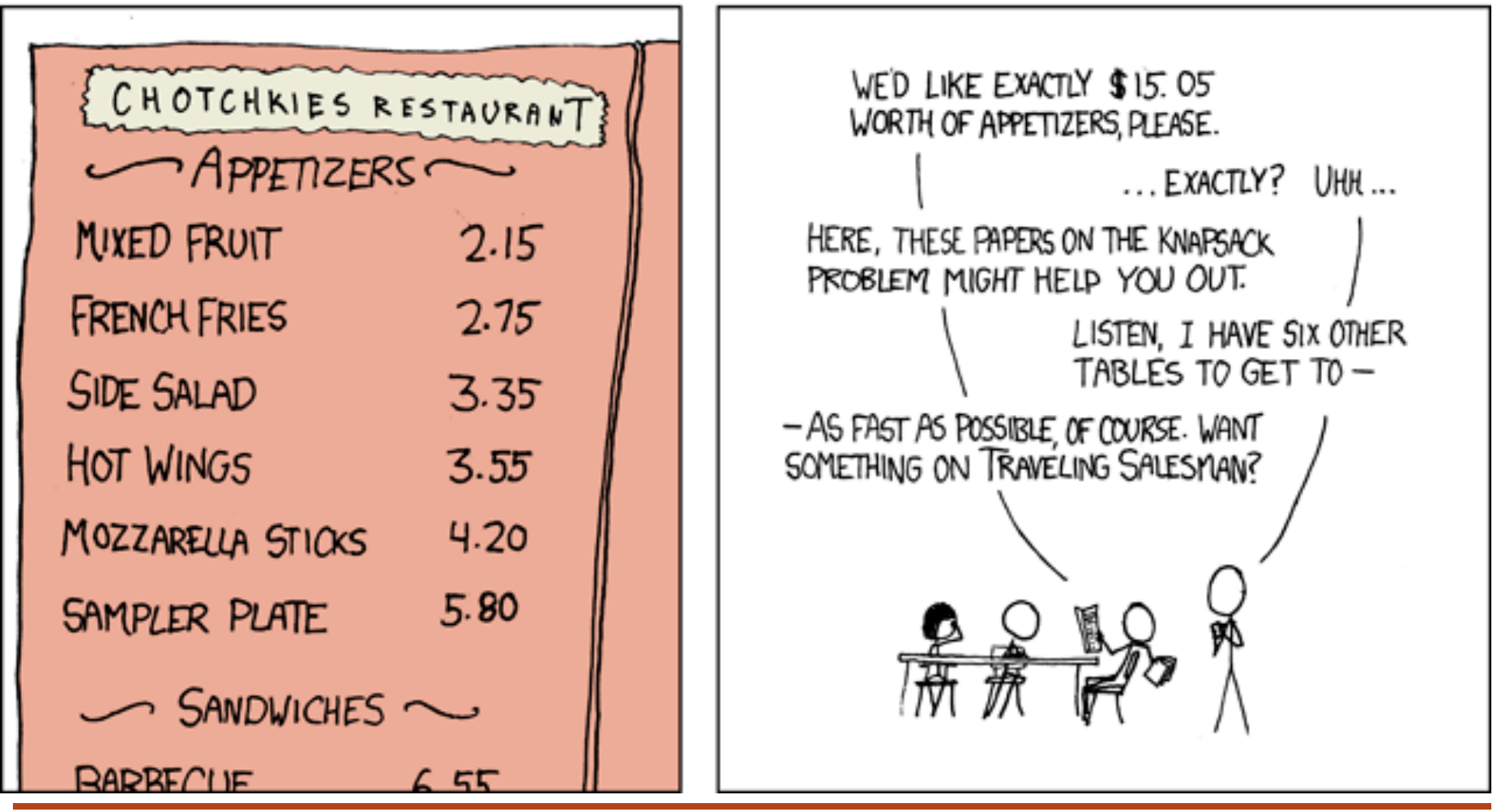

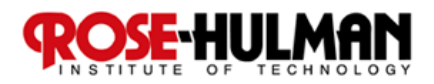

General solutions get you a 50% tip